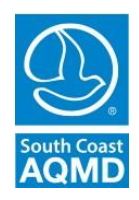

# South Coast Air Quality Management District

21865 Copley Drive, Diamond Bar, CA 91765-4182 (909) 396-2000 • [http://www.aqmd.gov](http://www.aqmd.gov/)

# **TO: South Coast AQMD Permit Streamlining Task Force Subcommittee & Others**

**FROM: Jason Aspell, Deputy Executive Officer Engineering & Permitting**

## **MEETING OF THE PERMIT STREAMLINING TASK FORCE SUBCOMMITTEE June 16, 2022 10:30 a.m.**

**Pursuant to Assembly Bill 361 the South Coast AQMD Permit Streamlining Task Force Subcommittee meeting will only be conducted via video conferencing and by telephone. Please follow the instructions below to join the meeting remotely.**

## **INSTRUCTIONS FOR ELECTRONIC PARTICIPATION AT THE BOTTOM OF AGENDA**

Join Zoom Webinar Meeting - from PC or Laptop **<https://scaqmd.zoom.us/j/96679248547>**

Zoom Webinar ID: **966 7924 8547** (applies to all) Teleconference Dial In  $+1$  669 900 6833 One tap mobile +16699006833,96679248547#

#### **Audience will be able to provide public comment through telephone or Zoom connection during public comment periods.**

## **PUBLIC COMMENT WILL STILL BE TAKEN**

## **AGENDA**

*Members of the public may address this body concerning any agenda item before or during consideration of that item (Gov't. Code Section 54954.3(a)). If you wish to speak, raise your hand on Zoom or press Star 9 if participating by telephone. All agendas for regular meetings are posted at South Coast AQMD Headquarters, 21865 Copley Drive, Diamond Bar, California, at least 72 hours in advance of the regular meeting. Speakers may be limited to three (3) minutes each.*

# **INFORMATIONAL ITEMS**

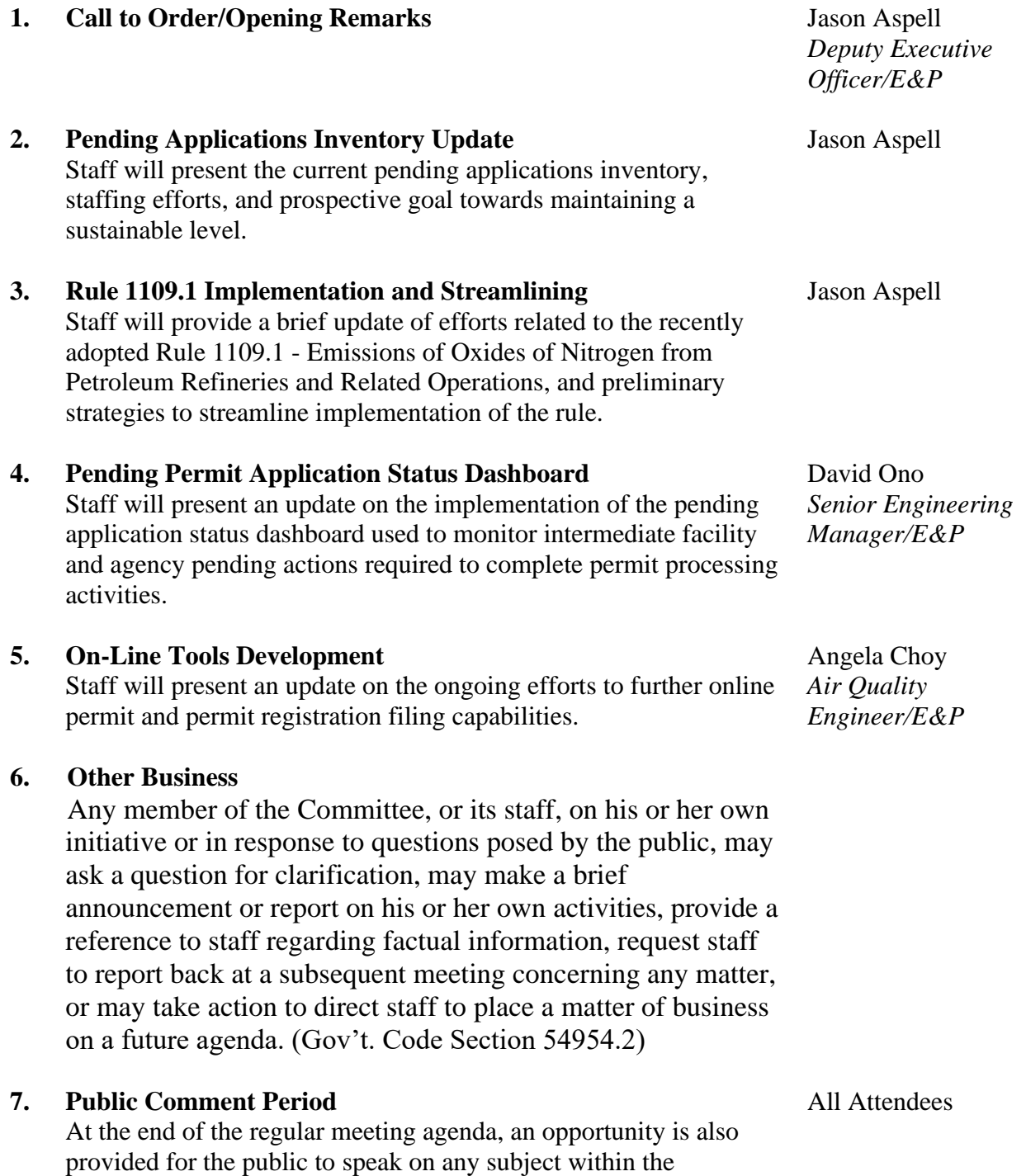

Committee's authority that is not on the agenda. Speakers may be

limited to three (3) minutes each.

#### **Americans with Disabilities Act and Language Accessibility**

*Disability and language-related accommodations can be requested to allow participation in the Permit Streamlining Task Force Subcommittee meeting. The agenda will be made available, upon request, in appropriate alternative formats to assist persons with a disability (Gov't Code Section 54954.2(a)). In addition, other documents may be requested in alternative formats and languages. Any disability or language related accommodation must be requested as soon as practicable. Requests will be accommodated unless providing the accommodation would result in a fundamental alteration or undue burden to the South Coast AQMD. Please contact Roula El Hajal at (909) 396- 2763 from 7:00 a.m. to 5:30 p.m., Tuesday through Friday, or send the request to [relhajal@aqmd.gov](mailto:relhajal@aqmd.gov) .*

#### **Document Availability**

*All documents (i) constituting non-exempt public records, (ii) relating to an item on an agenda for a regular meeting, and (iii) having been distributed to at least a majority of the subcommittee after the agenda is posted, are available by contacting Roula El Hajal at (909) 396-2763, or send the request to [relhajal@aqmd.gov.](mailto:relhajal@aqmd.gov)*

# **INSTRUCTIONS FOR ELECTRONIC PARTICIPATION**

#### **Instructions for Participating in a Virtual Meeting as an Attendee**

As an attendee, you will have the opportunity to virtually raise your hand and provide public comment.

Before joining the call, please silence your other communication devices such as your cell or desk phone. This will prevent any feedback or interruptions during the meeting.

**Please note:** During the meeting, all participants will be placed on Mute by the host. You will not be able to mute or unmute your lines manually.

After each agenda item, the meeting chair will announce public comment.

A countdown timer will be displayed on the screen for each public comment.

If interpretation is needed, more time will be allotted.

**Once you raise your hand to provide public comment, your name will be added to the speaker list. Your name will be called when it is your turn to comment. The host will then unmute your line.**

## **Directions for Video ZOOM on a DESKTOP/LAPTOP:**

• If you would like to make a public comment, please click on the **"Raise Hand"** button on the bottom of the screen.

• This will signal to the host that you would like to provide a public comment and you will be added to the list.

# **Directions for Video Zoom on a SMARTPHONE:**

- If you would like to make a public comment, please click on the **"Raise Hand"** button on the bottom of your screen.
- This will signal to the host that you would like to provide a public comment and you will be added to the list.

# **Directions for TELEPHONE line only:**

• If you would like to make public comment, please **dial \*9** on your keypad to signal that you would like to comment.